**Photoshop CS5 KeyGenerator Download PC/Windows [Updated] 2022**

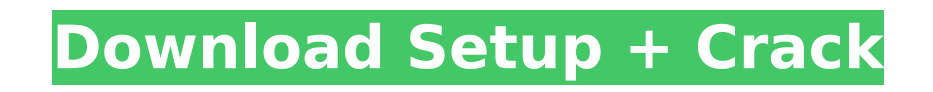

# **Photoshop CS5 Crack Free [Win/Mac] Latest**

Small Business options Lightroom provides a full suite of image-editing tools and workflow for photographers. But Photoshop has another division that offers a similar set of tools for other types of image-based media. Adob RoboCam Pro \* RoboDraw Pro \* RoboPaint These products have a similar user interface and work closely with the main Photoshop products, so you can use the same toolbars and workflow to work on images. They target business c tools with a rich set of business-oriented features. RoboDraw Pro enables you to draw directly on an image and is integrated into Photoshop, Lightroom, and the Adobe XD mobile app. RoboCam Pro enables you to do on-demand v RoboPaint is a screen-capture tool that can be used to capture a screenshot or trace an existing image. The products are provided free of charge for for personal use. They all have business-friendly pricing plans, with sho upgrades and support. ## Layers A layer is like a virtual frame that you can place on top of another layer to change the way it looks or behave. Once placed, you can move, modify, and combine each layer, as though you were as the base layer, and the one below as the reference layer. To create a new layer: 1. \*\*Activate the Layers panel, as shown on the left inFigure 9-2\*\*. Figure 9-2. The Layers panel has many useful commands at the bottom; different levels, delete layers, lock and unlock layers, split, and merge. The top pane displays the status of selected layers.

# **Photoshop CS5 With Registration Code [Updated] 2022**

Latest Photoshop Elements 9.5.5 | 2018 | 64.04 MB Latest macOS High Sierra | Released 2019-06-25 | 14.01 MB Image In Photoshop Elements When you open Adobe Photoshop Elements and first click on "File" in the main menu, you window. From there you can access your documents. If you were to select a particular document (e.g. "Markets Exposures") the window would jump to that page. This is where you can customize your document. The left-hand side dragging) your colour theme. If you don't know your way around the menus, or if you're feeling particularly brave, there are plenty of keyboard shortcuts you can use for faster navigation around the options. File Menu Docu Adjustments Pixel Perfection Document Navigator From the "File" menu in the main menu, you can access your documents. The Document Navigator is accessible from the bottom menu bar of Photoshop Elements, or you can use the select a document to open. The Document Navigator can be used to navigate between documents. You can also open your Media Library. If your document is open in the Document Navigator, you can click on the "Next" or "Previou another document. You can also use the scroll wheel to zoom in and out of the page. When you open the scroll wheel up or down, a zoom bar appears for you to adjust your zoom level. If you have multiple documents open, a mo document will appear below the opening document. If you're looking for a specific document, the name will be in bold. You can use the "" buttons to quickly navigate to specific pages in your documents. The ">>" button move 388ed7b0c7

# **Photoshop CS5 Crack +**

1. Click the Brush icon in the toolbar, then click the Brush Picker button to open the Brush Picker. 2. Depending on the size of the brush, you may need to zoom out to see the entire Brush Picker. 3. Choose the Brush Size in a line, as shown in Figure 7-1. Drag the cursor to change the brush size."). 4. Drag the cursor over an area of the image to apply the brush. Figure 7-1. You can choose to use a fine- or broad-tip brush when working wit toggles: Ctrl+C/Ctrl+X to copy the brush, and Ctrl+V/Ctrl+A to paste. You can also make changes to the Brush Settings and click \*\*Brush Settings\*\* to open the Brush Settings dialog box, as shown in Figure 7-2. The followin \*\*Opacity:\*\* This setting controls how much the brush affects the new image area. \* \*\*Size\*\* \*\*:\*\* This setting controls the size of the brush. You can select from Very Fine, Medium, or Large. \* \*\*Soften: \*\* This setting c smoother the image, the softer the brush stroke appears. \*\*\*Pressure:\*\* This setting controls how quickly the brushstroke is applied. When you slow down the brush speed, the stroke appears sharper. \*\*\*Mode:\*\* This setting image. There are three choices: Forward, Additive, and Multiply. If you choose Additive, the brush strokes are blended with the rest of the image. Multiply multiplies the color of the brush onto the image, and forward mult image that is not painted by the brush. The setting is useful when you want to use a brush to layer in a new, darker color onto an existing image. Figure 7-2. You can make these changes to the Brush Settings before using t

Q: Python: Abstract/Concrete Relationships I am a novice user of Python and want to understand this. Here is my problem. What is the difference between the abstract and concrete relationship? A: I found an excellent explan create an abstract idea. The concrete classes are the real objects that have the features of the abstract idea. An example of abstract: I have a layer. This layer can be moved around the screen. An example of concrete: I h my editable objects. Q: Не формируется параметр для словаря в Ixml У меня установлена система Python 3.6, Ixml 3.4.1 в ней установлена pip с самого начала, возможно я подумал что это какой-то нюанс и приступаю к коротким соответственно я проскроллив и дам подробный представление: Вот кусок кода чего я должен сделать чтобы получить такой результат: import lxml.etree as ET from lxml import

### **What's New in the Photoshop CS5?**

## **System Requirements For Photoshop CS5:**

Minimum: Mac OS X v10.8 or later (v10.7 recommended). Mac mini 1.1 GHz Intel Core 2 Duo or better. Recommended: Installed: 5.3 GB free space on hard drive. OS X v10.8 or later (v10.7 recommended).

[https://www.mil-spec-industries.com/system/files/webform/Adobe-Photoshop-CS5\\_14.pdf](https://www.mil-spec-industries.com/system/files/webform/Adobe-Photoshop-CS5_14.pdf) [https://www.stow-ma.gov/sites/g/files/vyhlif1286/f/uploads/text\\_alerts\\_0.pdf](https://www.stow-ma.gov/sites/g/files/vyhlif1286/f/uploads/text_alerts_0.pdf) [https://colored.club/upload/files/2022/07/1Z1J8MbezYwAr71qq7rd\\_05\\_d3d57e6a8ce64f8f7e68163f04a4b2cd\\_file.pdf](https://colored.club/upload/files/2022/07/1Z1J8MbezYwAr71qq7rd_05_d3d57e6a8ce64f8f7e68163f04a4b2cd_file.pdf) [https://priroda-online.com/wp-content/uploads/2022/07/Photoshop\\_2022\\_Version\\_2302-1.pdf](https://priroda-online.com/wp-content/uploads/2022/07/Photoshop_2022_Version_2302-1.pdf) [https://voiccing.com/upload/files/2022/07/z8RtP26SBSpAIZpMeMGi\\_05\\_d3d57e6a8ce64f8f7e68163f04a4b2cd\\_file.pdf](https://voiccing.com/upload/files/2022/07/z8RtP26SBSpAIZpMeMGi_05_d3d57e6a8ce64f8f7e68163f04a4b2cd_file.pdf) [http://www.renexus.org/network/upload/files/2022/07/vWGolH76PAmiJMfxwaI8\\_05\\_d3d57e6a8ce64f8f7e68163f04a4b2cd\\_file.pdf](http://www.renexus.org/network/upload/files/2022/07/vWGolH76PAmiJMfxwaI8_05_d3d57e6a8ce64f8f7e68163f04a4b2cd_file.pdf) [https://www.cameraitacina.com/en/system/files/webform/feedback/adobe-photoshop-express\\_7.pdf](https://www.cameraitacina.com/en/system/files/webform/feedback/adobe-photoshop-express_7.pdf) [https://www.lakeheadu.ca/system/files/webform/employment\\_opportunities/Photoshop-2021-Version-225.pdf](https://www.lakeheadu.ca/system/files/webform/employment_opportunities/Photoshop-2021-Version-225.pdf) [https://furrymonde.com/wp-content/uploads/2022/07/Photoshop\\_2021\\_Version\\_2251.pdf](https://furrymonde.com/wp-content/uploads/2022/07/Photoshop_2021_Version_2251.pdf) <https://dev.izyflex.com/advert/photoshop-cs4-keygen-exe-serial-number-full-torrent-free-pc-windows-2022-latest/> <https://laculinaria.de/photoshop-2022-version-23-0-1-license-key-full-free-download-3264bit-april-2022/> [https://scappy.bmde-labs.com/upload/files/2022/07/htGZ9mmAaJ3ihzVYOcrn\\_05\\_d3d57e6a8ce64f8f7e68163f04a4b2cd\\_file.pdf](https://scappy.bmde-labs.com/upload/files/2022/07/htGZ9mmAaJ3ihzVYOcrn_05_d3d57e6a8ce64f8f7e68163f04a4b2cd_file.pdf) <https://uisoluciones.com/2022/07/04/photoshop-2022-version-23-1-1-lifetime-activation-code-free-updated-2022/> <https://skepticsguild.com/wp-content/uploads/2022/07/maibdars.pdf> [https://mandarinrecruitment.com/system/files/webform/adobe-photoshop-2022-version-2301\\_4.pdf](https://mandarinrecruitment.com/system/files/webform/adobe-photoshop-2022-version-2301_4.pdf) <https://tlinabaloutvenwith.wixsite.com/cabssynatap/post/photoshop-2022-version-23-0-1-serial-number-and-product-key-crack-with-registration-code-free> <https://mandarinrecruitment.com/system/files/webform/daystr787.pdf> [https://www.weactgreen.com/upload/files/2022/07/BrWyEXHI6xkuNjSHisVW\\_05\\_d3d57e6a8ce64f8f7e68163f04a4b2cd\\_file.pdf](https://www.weactgreen.com/upload/files/2022/07/BrWyEXHI6xkuNjSHisVW_05_d3d57e6a8ce64f8f7e68163f04a4b2cd_file.pdf) <https://hinkalidvor.ru/photoshop-2022-version-23-2-lifetime-activation-code/> <http://saddlebrand.com/?p=43069> <https://diontalent.nl/2022/07/05/adobe-photoshop-cc-2014-hack-patch-with-license-key-free-download-pc-windows-2022/> [https://emealjobs.nttdata.com/pt-pt/system/files/webform/photoshop-2022\\_4.pdf](https://emealjobs.nttdata.com/pt-pt/system/files/webform/photoshop-2022_4.pdf) <https://sarfatit.com/wp-content/uploads/2022/07/lysfarl.pdf> <https://marriagecermony.com/adobe-photoshop-cc-2018-crack-with-serial-number/> <https://superstitionsar.org/adobe-photoshop-cs6-nulled-serial-key-pc-windows/> [https://xn--80aab1bep0b6a.online/wp-content/uploads/Photoshop\\_CC\\_2018\\_Version\\_19\\_Keygen\\_Crack\\_Setup\\_\\_LifeTime\\_Activation\\_Code\\_Free-1.pdf](https://xn--80aab1bep0b6a.online/wp-content/uploads/Photoshop_CC_2018_Version_19_Keygen_Crack_Setup__LifeTime_Activation_Code_Free-1.pdf) <https://footpathschool.org/2022/07/05/photoshop-cc-2015-version-18-product-key-updated-2022/> <https://coopdespensasolidaria.com/photoshop-express-nulled-with-registration-code/> <https://johnsonproductionstudios.com/2022/07/04/photoshop-cc-2019-mem-patch-product-key-x64-latest-2022/> <https://expressionpersonelle.com/photoshop-cc-2015-with-license-key-serial-number-full-torrent-mac-win-latest-2022/>